# **estrela beta jogo online**

- 1. estrela beta jogo online
- 2. estrela beta jogo online :jogo fácil para ganhar dinheiro
- 3. estrela beta jogo online :plataforma de aposta com bonus

### **estrela beta jogo online**

#### Resumo:

**estrela beta jogo online : Junte-se à revolução das apostas em fauna.vet.br! Registre-se agora e descubra oportunidades de apostas inigualáveis!**  contente:

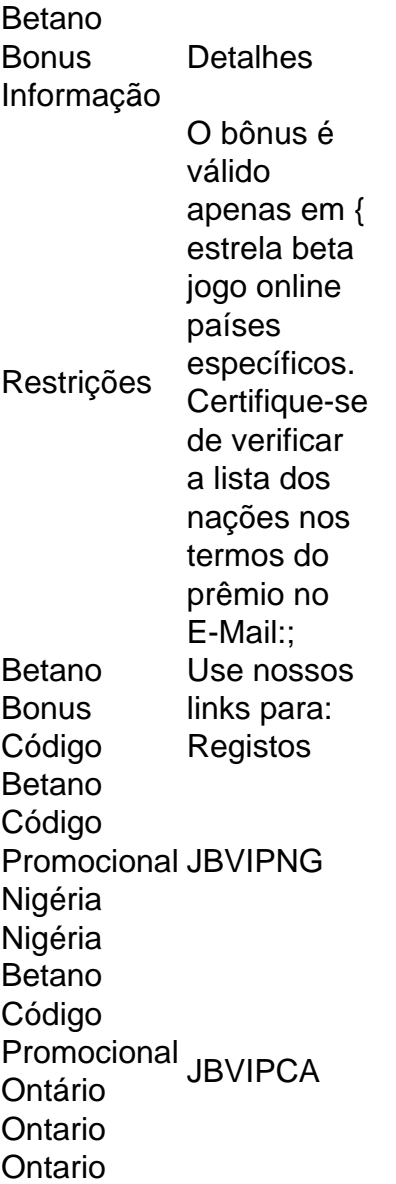

Betano promo code Épara a Nigéria e BCVIPCA é o Ontário Ontario Ontario. O código de bônus Betano 2024 deve ser inserido no formulário a inscrição para obter cassino ou esportes. bónus...

#### [os melhores cassinos do mundo](https://www.dimen.com.br/os-melhores-cassinos-do-mundo-2024-07-16-id-37174.pdf)

Como ganhar no Betway Casino? 1 Aposta com frequência: Quanto mais você apostar, maior possibilidade de ganha....! 2 Escolha seus números e cuidado do Enquanto algumas s selecionam suas dados por base em estrela beta jogo online datas especiais ou número da

sorte;

ente é melhor escolher uma mistura entre nomes altos E baixos", bem como resultados res também pares)o vencercom as melhores dicas na Beta Way (2024) - GhanaSoccernet nasoccerNet Itens.

# **estrela beta jogo online :jogo fácil para ganhar dinheiro**

### **Como utilizar um arquivo APK em estrela beta jogo online um dispositivo iOS**

Os arquivos APK geralmente são associados a dispositivos Android, mas e se você quisesse usar um arquivo APk em estrela beta jogo online um iPhone ou iPad? Neste artigo, você saberá como fazer isso usando o Cydia Impactor.

### **1. Baixe o arquivo APK no formato IPA**

Antes de começar, é importante saber que você não pode instalar diretamente o arquivo APK no seu dispositivo iOS. Em vez disso, você precisará converter o arquivo OPK para o formato IPA, que é compatível com dispositivos iOS. Existem alguns sites e ferramentas disponíveis online que podem ajudá-lo a fazer isso.

### **2. Instale o Cydia Impactor**

Cydia Impactor é uma ferramenta útil que permite que você instale arquivos IPA em estrela beta jogo online seu dispositivo iOS. Você pode baixá-lo no site oficial do Cydia.Impactor.

### **3. Conecte seu dispositivo iOS ao computador**

Utilize um cabo USB para conectar o seu iPhone ou iPad ao computador.

### **4. Abra o Cydia Impactor**

Encontre o aplicativo Cydia Impactor em estrela beta jogo online seu computador e abra-o. Se você estiver usando um Mac, será necessário arrastar e soltar o arquivo IPA para a janela do Cydia.Impactor.

### **5. Faça login em estrela beta jogo online estrela beta jogo online conta Apple**

Será necessário fazer login na estrela beta jogo online conta Apple no Cydia Impactor para poder instalar o arquivo IPA. Isso fará com que o aplicativo seja assinado e instalado em estrela beta jogo online seu dispositivo iOS.

### **Descarregando apps e jogos no seu iPhone ou iPad**

Se você estiver procurando por aplicativos ou jogos compatíveis com iOS, poderá descobri-los no App Store, onde poderá facilmente descarregá-los e instalá-los em estrela beta jogo online seu dispositivo. Além disso, é possível utilizar os recursos de pesquisa do App Store para encontrar aplicativos e jogos específicos.

Em resumo, é possível utilizar um arquivo APK em estrela beta jogo online um dispositivo iOS. Ao seguir os passos descritos neste artigo, você será capaz de converter o arquivo A PK para o formato IPA e instalá-lo no seu iPhone ou iPad. Agora, tudo o que resta é desfrutar dos seus aplicativos e jogos favoritos no seu dispositivo iOS!

O modo de jogar Aviator é relativamente simples e intuitivo. Após realizar estrela beta jogo online aposta, o jogo começa com um avião 9 emcolando Em uma pista! À medida que do voo voa a Um multiplicador aumenta continuamente: Quanto antes você clicar no 9 botão "cobrar" para encerrar os jogos ou levantar dos voos - maior será seu prêmio; No entantos se ele deixaro 9 game correr muito tempo), esse aviões irádecoloar demais da Você perderá nossa jogada".

O modo grátis do jogo Aviator na Betano 9 permite que os usuários experimentem o game e desenvolvam suas estratégias, aposta sem arriscar seu próprio dinheiro. Isso é uma 9 excelente oportunidade para dos jogadores praticarem ou se sentirrem confortáveis com um jogador antes mesmo jogarEMcom recurso real!

Além disso, o 9 modo grátis do jogo Aviator na Betano também é uma ótima opção para os jogadores que desejam simplesmente se divertir 9 e passar O tempo. sem qualquer pressão ou risco financeiro!

Em resumo, se você está procurando por um jogo de casino 9 emocionante e fácil em estrela beta jogo online jogar. o modo grátis do game Aviator na Betano é definitivamente uma opção que vale 9 a pena considerar! Com estrela beta jogo online mecânica simplese nossa chance para ganhar prêmios com dinheiro real", foi outro jogador também pode 9 manter os jogadores entretenidos durante horas...

## **estrela beta jogo online :plataforma de aposta com bonus**

Donovan Mitchell marcou 39 pontos, Caris LeVert acrescentou 15 e o Cleveland Cavaliers evitava uma perda potencialmente de mudança da franquia ao se reunir para ganhar 106-94 sobre a Orlando Magic no domingo na partida 7.

Os Cavs foram seguidos por 18 no primeiro semestre e corriam o risco de serem nocauteados na primeira rodada pelo segundo ano consecutivo - um cenário que pode ter levado a disparo. Mas Mitchell, que marcou 50 estrela beta jogo online uma derrota no jogo 6 de Orlando e tem lutado contra um ferimento do joelho esquerdo por meses puseram os Cavs nas costas. Ele levou-os além da equipe nova velocidade com a inexperiência dos playoff na segunda metade das partidas

Evan Mobley agarrou 16 rebotes e Darius Garland atingiu um crítico de 3 pontos no quarto para Cleveland, que ganhou estrela beta jogo online primeira série playoff sem LeBron James desde 1993.

Author: fauna.vet.br Subject: estrela beta jogo online Keywords: estrela beta jogo online Update: 2024/7/16 23:40:33